Документ подписан простой элФфдеральное гос<mark>ударственное бюджетное образовательное учреждение</mark> высшего образования ФИО: Дзюба Татьяна Ивановна "Дальневосточ<mark>ный государственный университет путей сообщения"</mark> (ДВГУПС) Информация о владельце: Должность: Заместитель директора по УР Дата подписания: 20.09.2023 08:22:06

<sup>уникальны**й мрурский инстит**ут железнодорожного транспорта - филиал федерального государственного</sup> е447a1f4f41459<del>f1adadaa327e34f42e3fe7f6</del><br>e447a1f4f41459<del>f1adadaa327e34f42e93fe7f6</del>aareлыного учреждения высшего образования «Дальневосточный государственный университет путей сообщения» в г. Свободном (АмИЖТ - филиал ДВГУПС в г. Свободном)

УТВЕРЖДАЮ

Зам. Директора по УР

 $\frac{48}{100}$  – Т.И. Дзюба

03.06.2021

# РАБОЧАЯ ПРОГРАММА

дисциплины (МДК, ПМ) **ОП.01 Инженерная графика**

для специальности 08.02.10 Строительство железных дорог, путь и путевое хозяйство

Направленность (профиль) /специализация: технический

Составитель(и): Преподаватель, Л.П. Логвиненко

Обсуждена на заседании ПЦК: АмИЖТ - общепрофессиональных дисциплин

Протокол от 18.05.2021г. № 5

Методист Изрест Н.Н. Здриль

г. Свободный 2021 г.

Рабочая программа дисциплины (МДК, ПМ) ОП.01 Инженерная графика разработана в соответствии с ФГОС, утвержденным приказом Министерства образования и науки Российской Федерации от 13.08.2014 № 1002

Форма обучения **заочная**

**ОБЪЕМ ДИСЦИПЛИНЫ (МДК, ПМ) В ЧАСАХ С УКАЗАНИЕМ ОБЯЗАТЕЛЬНОЙ И МАКСИМАЛЬНОЙ НАГРУЗКИ ОБУЧАЮЩИХСЯ**

Общая трудоемкость **177 ЧАС**

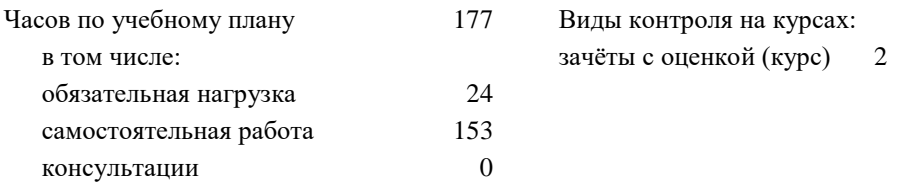

# **Распределение часов дисциплины (МДК, ПМ) по семестрам (курсам)**

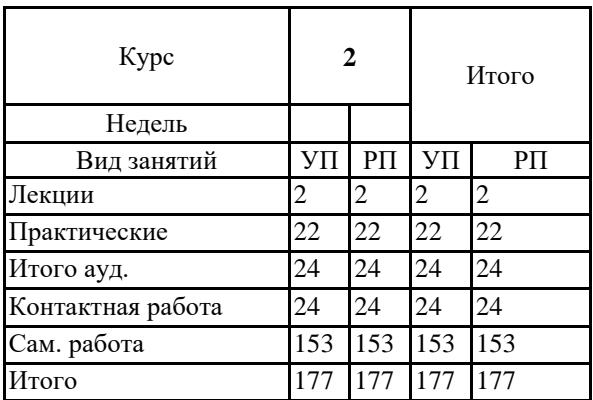

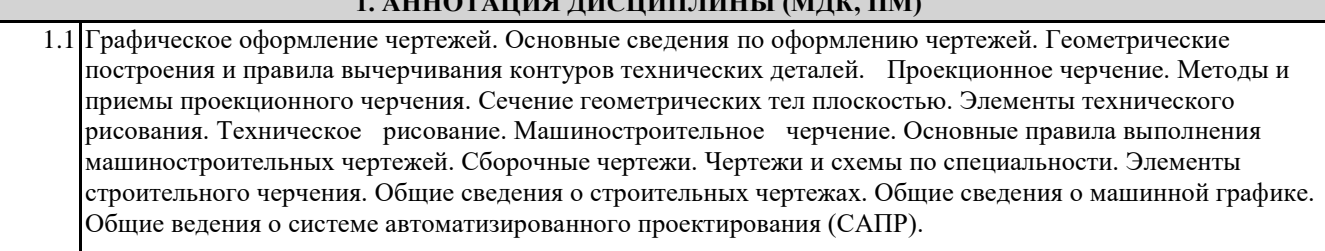

**1. АННОТАЦИЯ ДИСЦИПЛИНЫ (МДК, ПМ)**

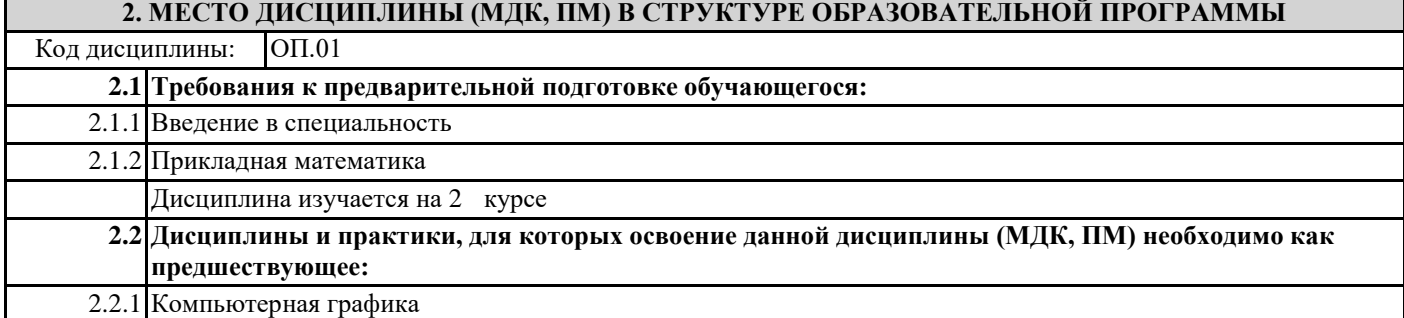

#### **3. ПЕРЕЧЕНЬ ПЛАНИРУЕМЫХ РЕЗУЛЬТАТОВ ОБУЧЕНИЯ ПО ДИСЦИПЛИНЕ (МДК, ПМ), СООТНЕСЕННЫХ С ПЛАНИРУЕМЫМИ РЕЗУЛЬТАТАМИ ОСВОЕНИЯ ОБРАЗОВАТЕЛЬНОЙ ПРОГРАММЫ**

**ОК 2: Организовывать собственную деятельность, выбирать типовые методы и способы выполнения профессиональных задач, оценивать их эффективность и качество.**

**Знать:**

способы организации собственной деятельности;

типовые методы и способы выполнения профессиональных задач;

критерии оценки эффективности и качества выполнения профессиональных задач

**Уметь:**

организовывать собственную деятельность;

выбирать типовые методы и способы выполнения профессиональных задач в области строительства, текущего содержания и ремонта железнодорожного пути;

умеет оценивать эффективность и качество выполнения профессиональных задач в области строительства, текущего содержания и ремонта железнодорожного пути

**ОК 3: Принимать решения в стандартных и нестандартных ситуациях и нести за них ответственность.**

**Знать:**

способы решения в стандартных ситуациях;

способы решения нестандартных ситуаций в области строительства, текущего содержания и ремонта железнодорожного пути;

способы решения в стандартных и нестандартных ситуациях и ответственность за принятые решения в области строительства, текущего содержания и ремонта железнодорожного пути

**Уметь:**

принимать решение в стандартных ситуациях;

принимать решение в нестандартных ситуациях;

принимать решение в стандартных и нестандартных ситуациях и нести за них ответственность

**ОК 5: Использовать информационно-коммуникационные технологии в профессиональной деятельности.**

**Знать:**

информационно-коммуникационные технологии;

информационно-коммуникационные технологии профессиональной деятельности;

способы использования информационно-коммуникационных технологий в профессиональной деятельности

**Уметь:**

использовать информационно-коммуникационные технологии;.

использовать информационно-коммуникационные технологии в профессиональной деятельности;

### **ПК 1.1: Выполнять различные виды геодезических съемок.**

**Знать:**

основы инженерной геологии; устройство и применение геодезических приборов; анализировать, систематизировать и интерпретировать инженерно-геологическую информацию

**Уметь:**

читать топографические карты и планы; выполнять трассирование по картам, проектировать продольные и поперечные профили; определять физико-механические свойства грунтов; рассчитывать количественные показатели свойств грунтов

#### **Иметь практический опыт::**

выполнять чертежные работы, продольный профиль; производить геодезические измерения при строительстве и эксплуатации железнодорожного пути, зданий и сооружений; производить разбивку и закрепление трассы железной дороги; производить разбивку и закрепление на местности искусственных сооружений; составлять программы инженерно-геологических исследований, строить карты инженерно-геологических условий и районирования

#### **ПК 3.1: Обеспечивать выполнение требований к основным элементам и конструкции земляного полотна, переездов, путевых и сигнальных знаков, верхнего строения пути.**

**Знать:**

основные элементы земляного полотна, искусственных сооружений

**Уметь:**

обеспечивать требования к элементам земляного полотна, искусственных сооружений

**Иметь практический опыт::**

содержания элементов земляного полотна, искусственных сооружений

#### **В результате освоения дисциплины (МДК, ПМ) обучающийся должен**

**3.1 Знать:** основы проекционного черчения;

правила выполнения чертежей, схем и эскизов по профилю специальности;

структуру и оформление конструкторской, технологической документации в соответствии с требованиями стандартов;

**3.2 Уметь:** читать технические чертежи;

оформлять проектно-конструкторскую, технологическую и другую техническую документацию;

#### **4. СОДЕРЖАНИЕ ДИСЦИПЛИНЫ (МДК, ПМ), СТРУКТУРИРОВАННОЕ ПО ТЕМАМ (РАЗДЕЛАМ) С УКАЗАНИЕМ ОТВЕДЕННОГО НА НИХ КОЛИЧЕСТВА АКАДЕМИЧЕСКИХ ЧАСОВ И ВИДОВ УЧЕБНЫХ ЗАНЯТИЙ**

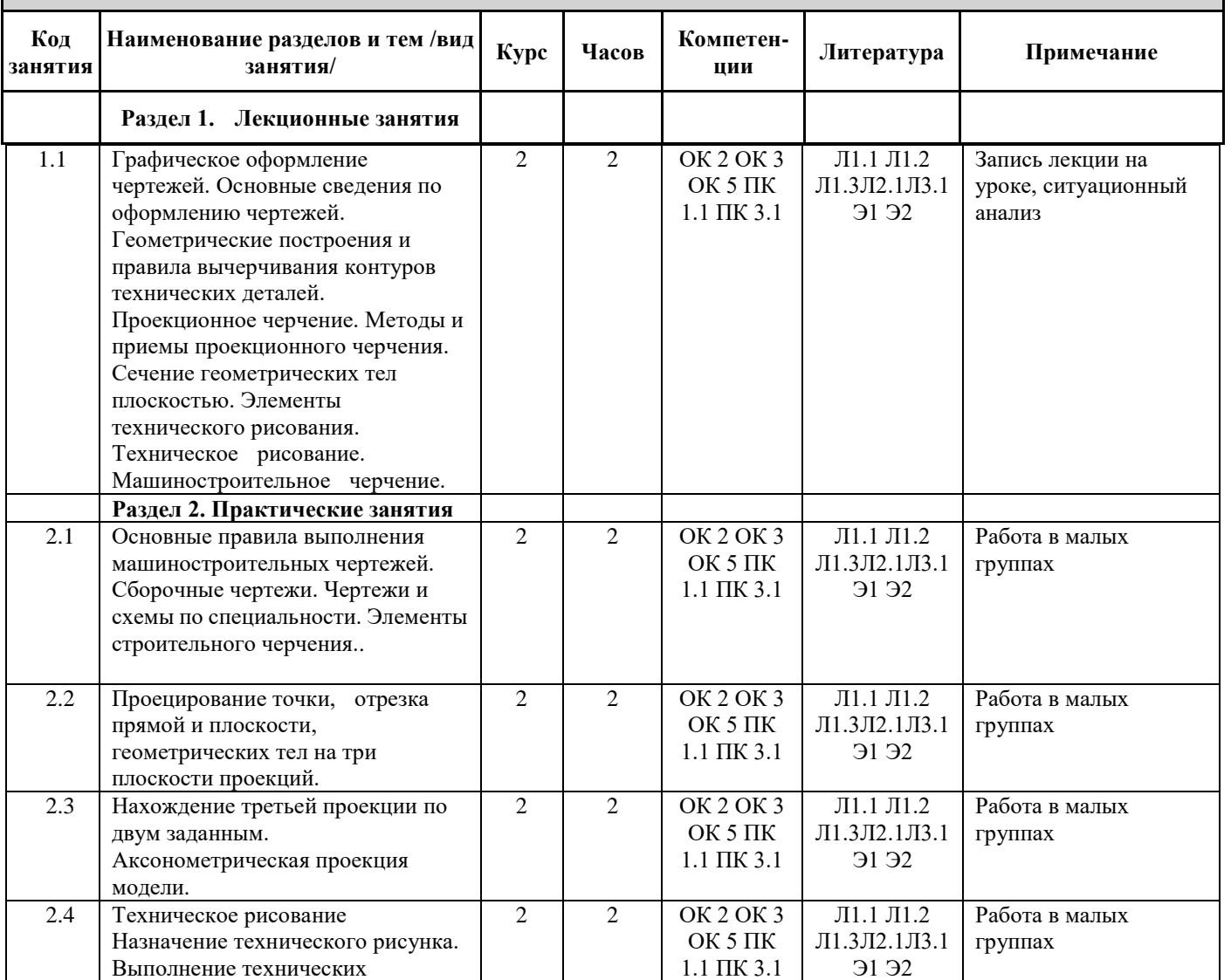

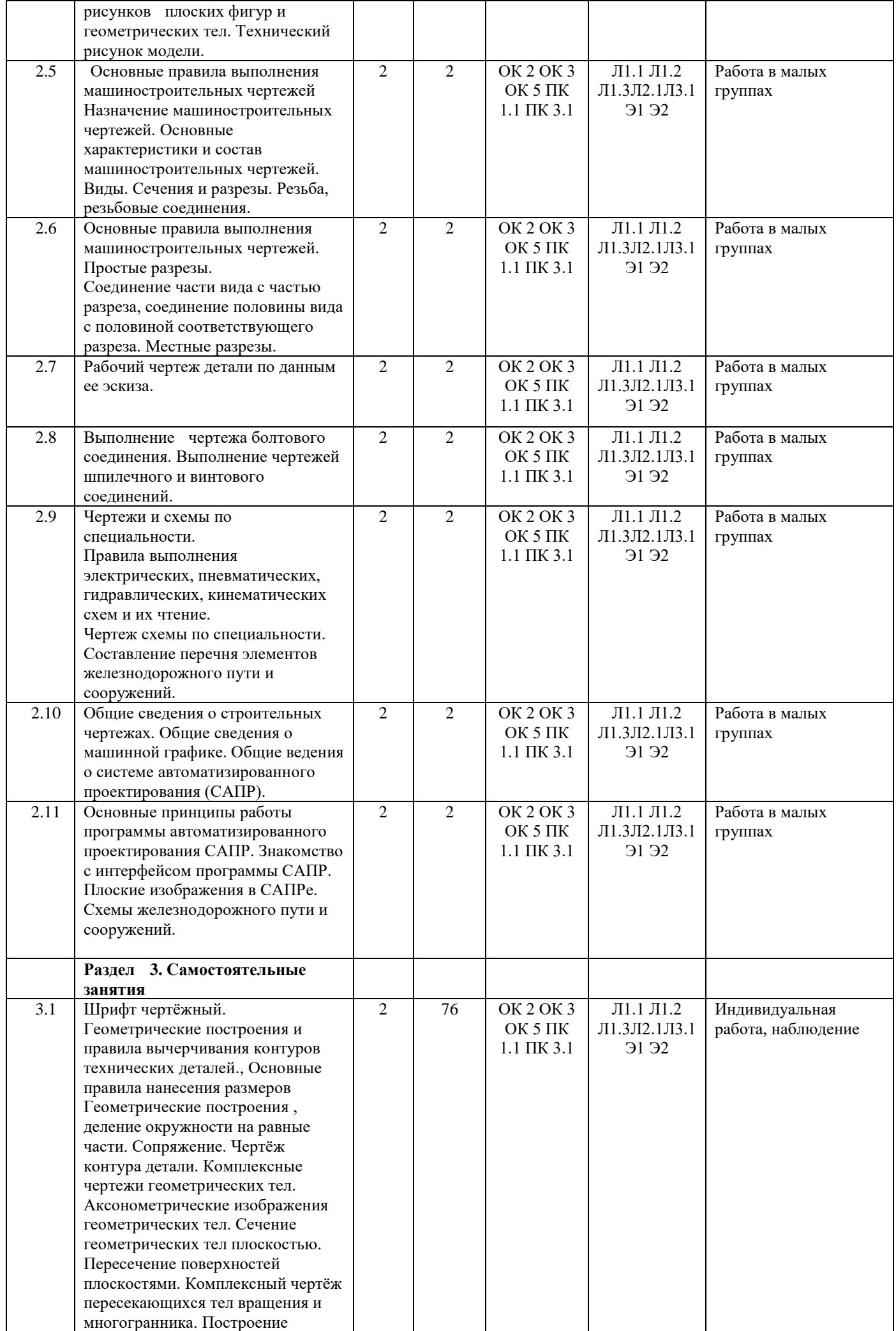

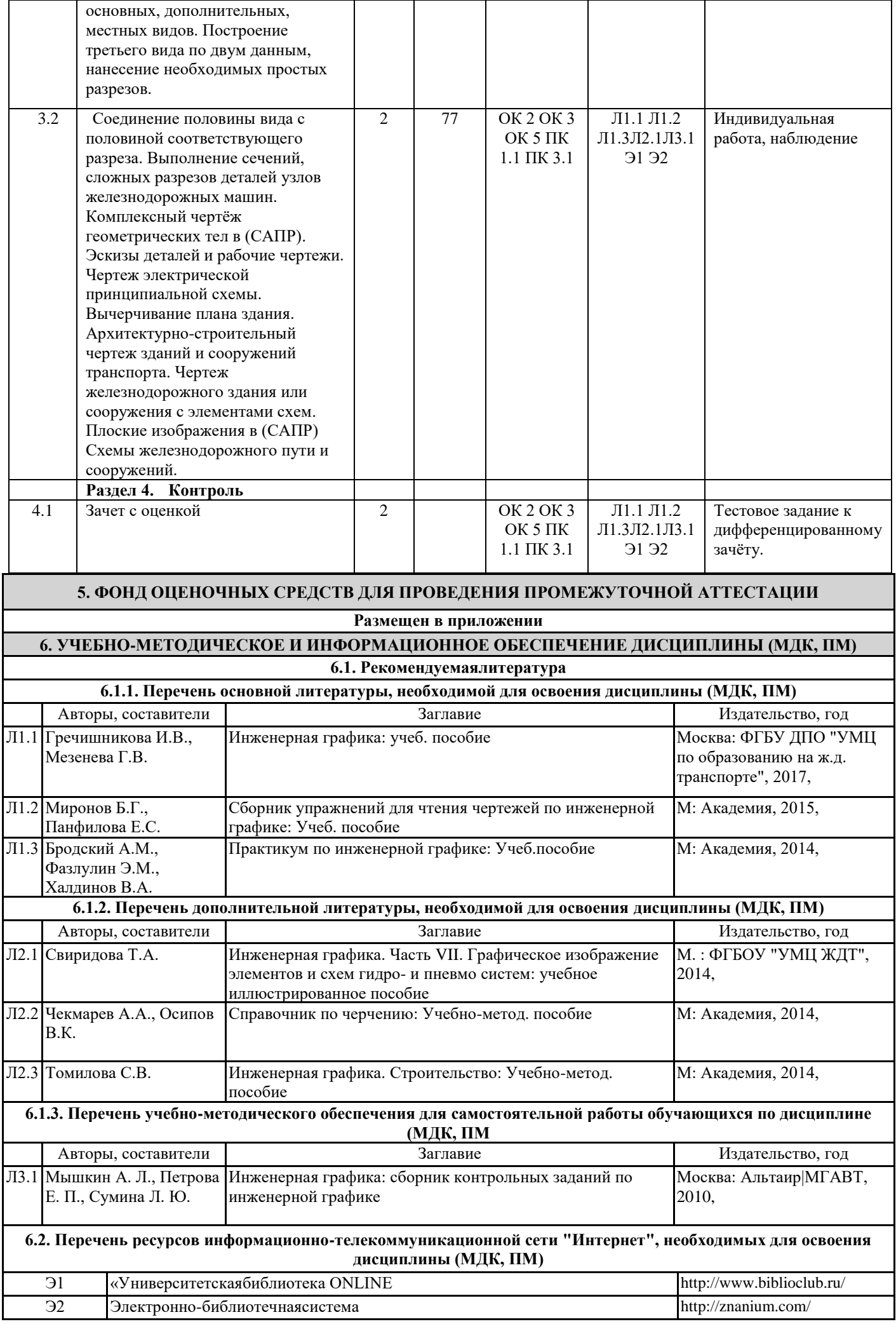

**6.3. Перечень информационных технологий, используемых при осуществлении образовательного процесса по дисциплине (МДК, ПМ), включая перечень программного обеспечения и информационных справочных систем (при необходимости)**

#### **6.3.1 Переченьпрограммногообеспечения**

Microsoft Office 2016 Professional plus Academic №108825 от 10.10.2019

Операционнаясистема MS Windows 8.1 Professional Open license № З/9-14 от 30.07.2014 г.

Free Conference Call (свободнаялицензия)

#### **6.3.2 Переченьинформационныхсправочныхсистем**

Профессиональная база данных, информационно-справочная система КонсультантПлюс -

Профессиональная база данных, информационно-справочная система Гарант - http://www.garant.ru

## **7. ОПИСАНИЕ МАТЕРИАЛЬНО-ТЕХНИЧЕСКОЙ БАЗЫ, НЕОБХОДИМОЙ ДЛЯ ОСУЩЕСТВЛЕНИЯ ОБРАЗОВАТЕЛЬНОГО ПРОЦЕССА ПО ДИСЦИПЛИНЕ (МДК, ПМ)**

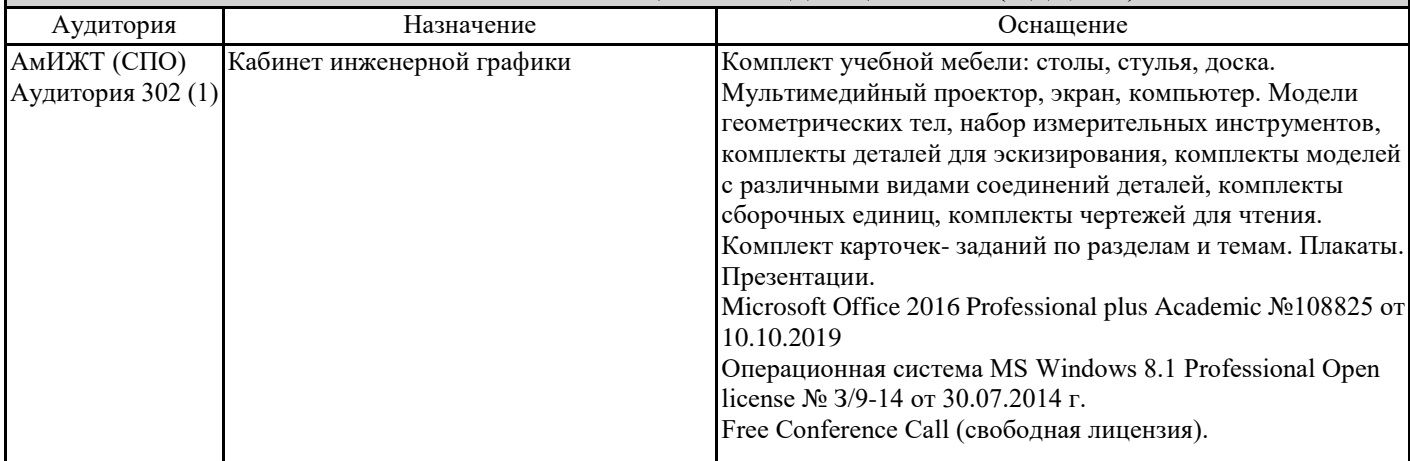

#### **8. МЕТОДИЧЕСКИЕ УКАЗАНИЯ ДЛЯ ОБУЧАЮЩИХСЯ ПО ОСВОЕНИЮ ДИСЦИПЛИНЫ (МДК, ПМ)**

1.Основным видом занятий по изучению дисциплины являются учебные занятия в форме практических работ – для формирования практических умений и навыков, составление отчетов по практическим работам и самостоятельной работе студентов, изучению литературы и конспектов.

2.Прежде всего, следует внимательно ознакомиться с тематикой учебных занятий, подобрать рекомендуемую литературу. Для формирования системы знаний и умений по дисциплине рекомендуется придерживаться последовательности изучения разделов и тем, предложенной в программе и методических рекомендациях.

3.Приступая к проработке темы, необходимо уяснить круг рассматриваемых вопросов. Затем изучить материал темы по конспекту и рекомендуемой литературе, выделить главные вопросы, законспектировать основные положения, ответить на вопросы для самопроверки.

Проведение учебного процесса может быть организовано с использованием ЭИОС университета и в цифровой среде (группы в социальных сетях, электронная почта, видеосвязь и д р. платформы). Учебные занятия с применением ДОТ проходят в соответствии с утвержденным расписанием. Текущий контроль и промежуточная аттестация обучающихся проводится с применением ДОТ.

## **Оценочные материалы при формировании рабочей программы дисциплины ОП.01 Инженерная графика**

# **1. Описание показателей, критериев и шкал оценивания компетенций.**

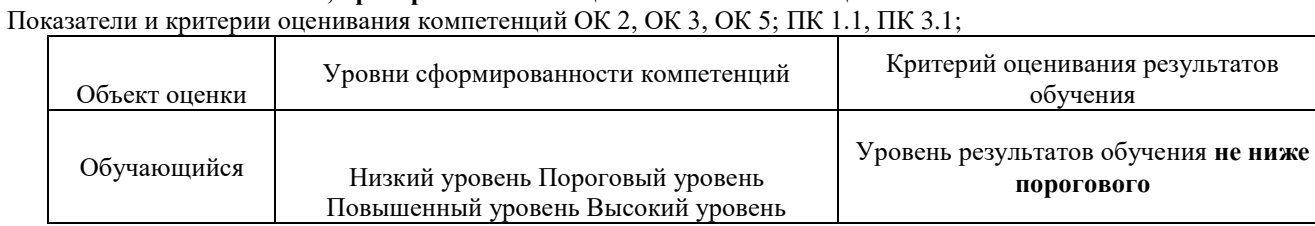

# Шкалы оценивания компетенций: ОК 2, ОК 3, ОК 5; ПК 1.1, ПК 3.1; при сдаче зачета с оценкой

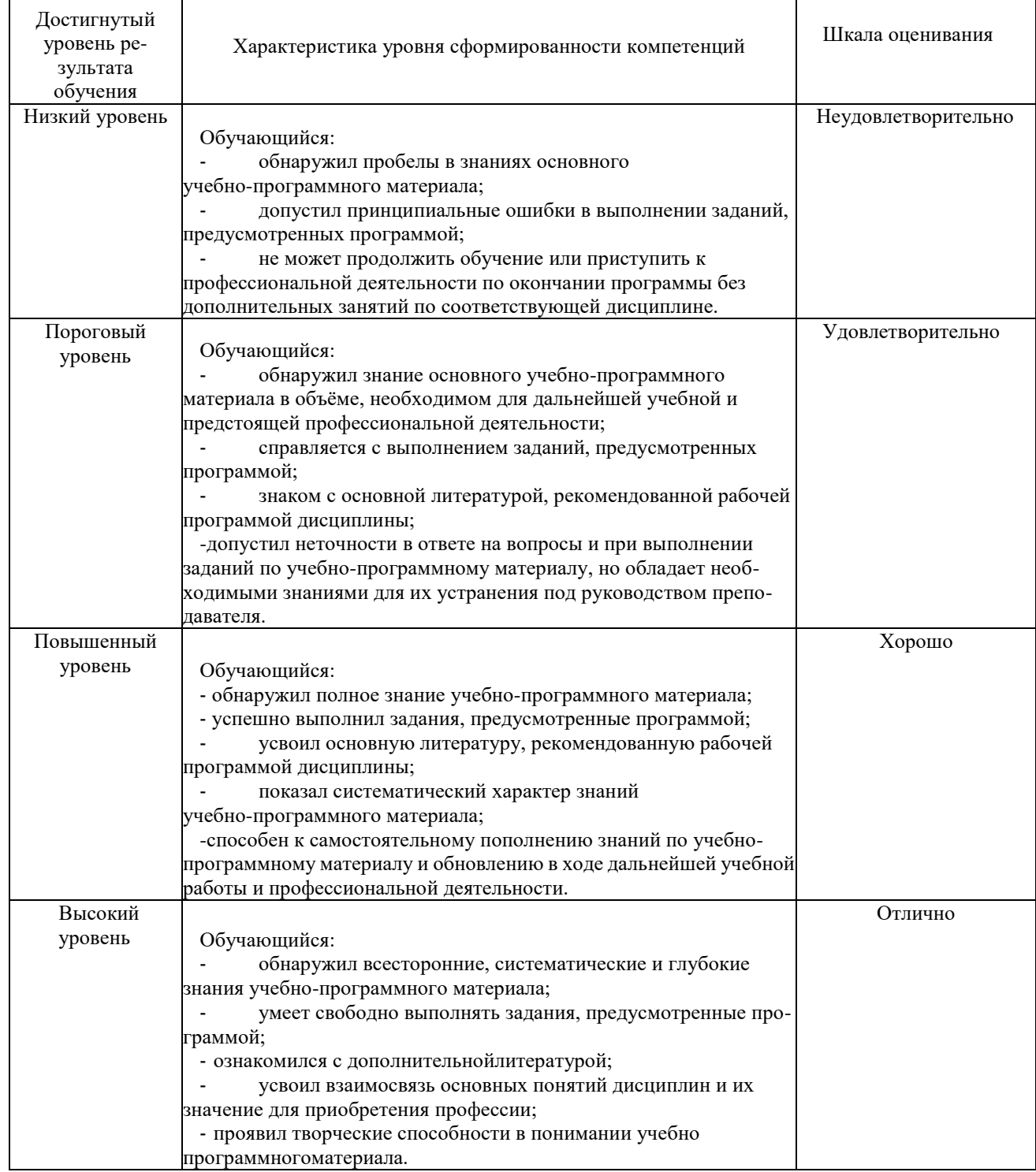

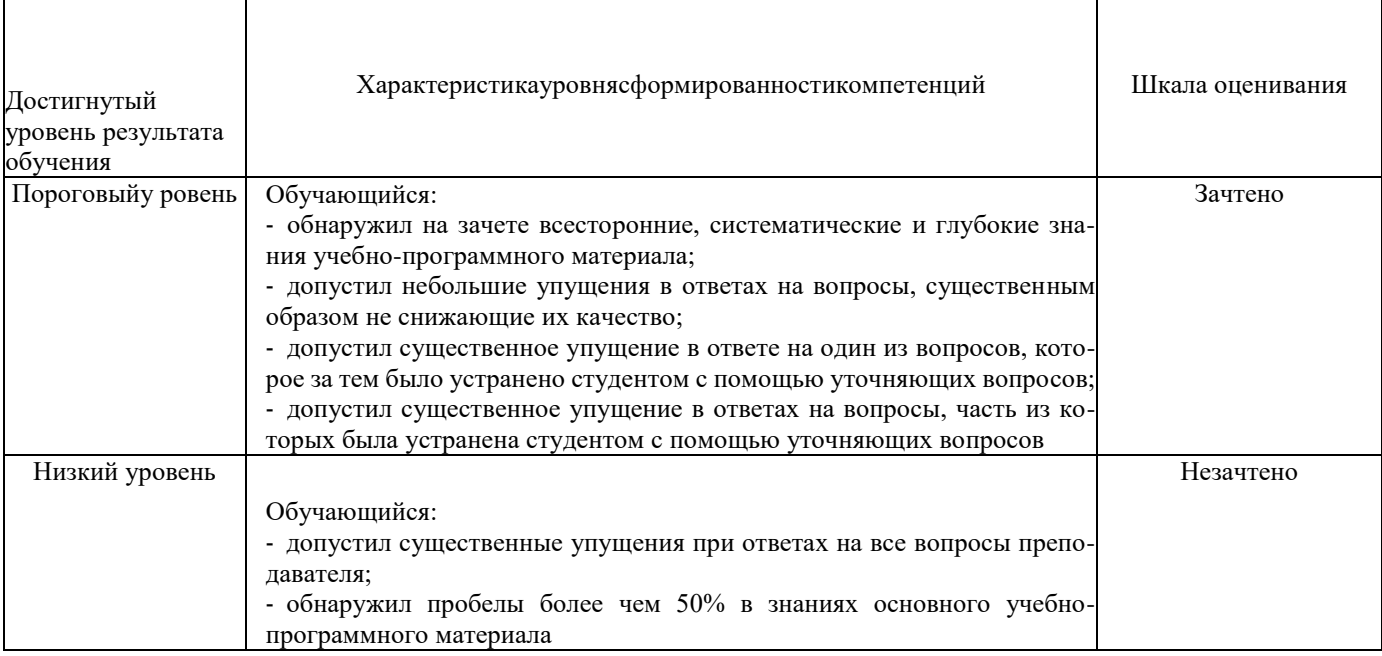

#### Описание шкала оценивания

Компетенции обучающегося оценивается следующим образом:

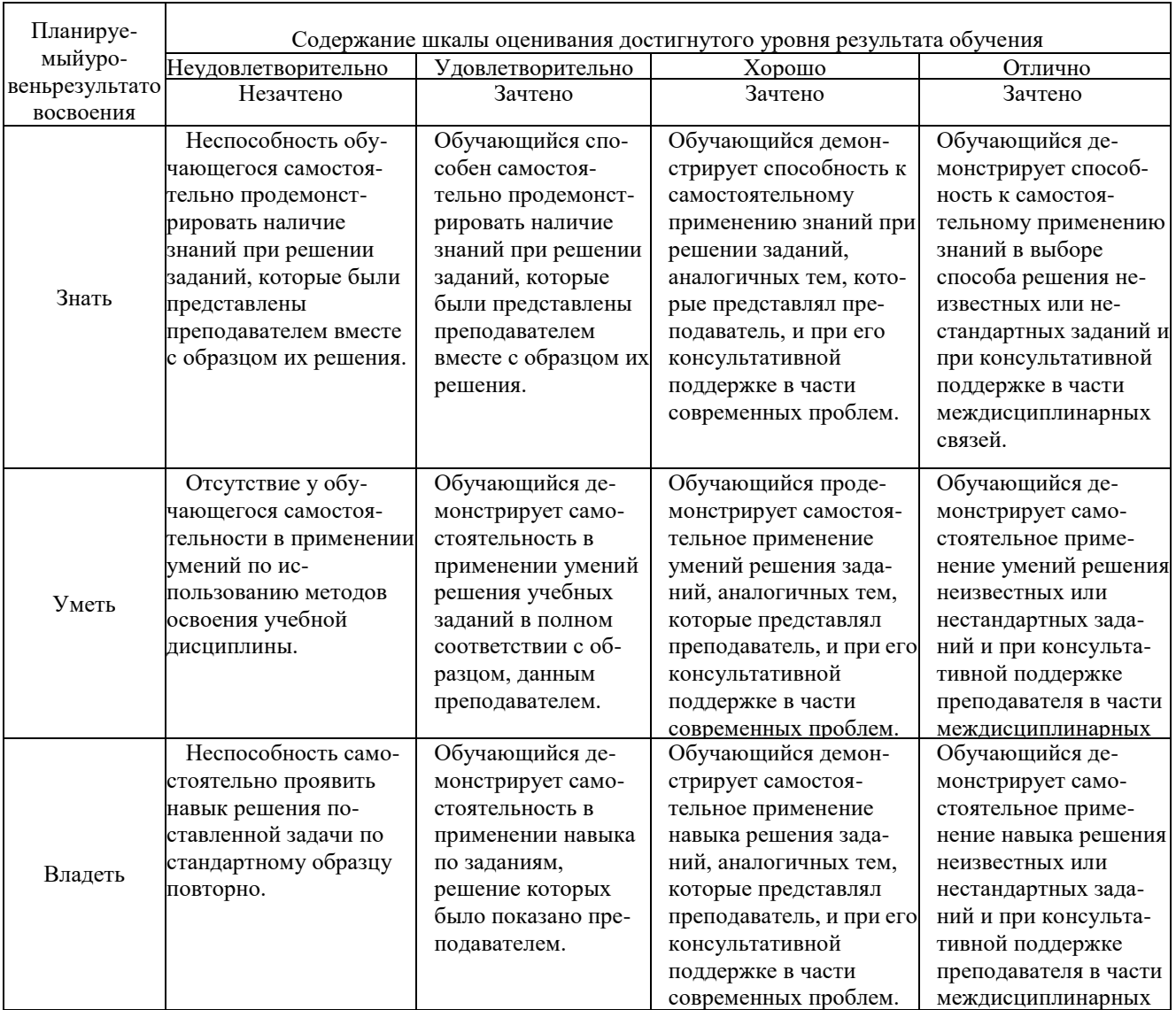

# **Компетенции ОК 2, ОК 3, ОК 5; ПК 1.1, ПК 3.1;**

- 1 Правила оформления чертежей (линии, масштабы, шрифты)
- 2 Виды (правила построения, расположения на формате чертежа)
- 3 Метод прямоугольного проецирования
- 4 Нанесение размеров на чертеже
- 5 Сопряжения
- 6 Аксонометрические проекции
- 7 Разрезы простые
- 8 Разрезы сложные
- 9 Сечения
- 10 Метод центрального проецирования
- 11 Построение перспективы плоских фигур и объемных тел
- 12 Построение фронтальной перспективы интерьера
- 13 Построение угловой перспективы интерьера
- 14 Построение перспективы теней при искусственном источнике освещения
- 15 Построение перспективы теней при естественном источнике освещения
- 16 Отражение в плоских поверхностях
- 17 построение перспективы лестниц и наклонных поверхностей
- 18 Технический рисунок
- 19 Эскиз
- 20 Построение разверток тел вращения
- 21 Построение разверток призмы. Пирамиды
- 22 Построение развертки шара
- 23 История перспективы
- 24 Способы преобразования поверхностей
	- 25 нахождение натуральной величины отрезка прямой

# **2. Примерная тематика рефератов.**

- 1 Условныеизображенияначертежах. Виды
- 2 Условные изображения на чертежах. Разрезы.
- 3 Видысоединенийдеталей
- 4 Стандартныерезьбовыекрепежныедетали.
- 5 Зубчатые (шлицевые) соединения.
- 6 Построение перспективы наклонных плоскостей, лестниц.
- 7 Построение перспективных изображений способом «архитекторов»
- 8 Способ построения перспективных изображений при работе с натуры

### **Примерная тематика контрольных работ.**

- 1. Построение разверток призматических, цилиндрических поверхностей
- 2. Построение перспективы плоских и объемных тел
- 3. Тоновая перспектива. Построение перспективы теней при искусственном освещении
- 4. Правила нанесения размеров на чертеже
- 5. Сечение тел плоскостями
- 6. Оборудование учебного процесса в кабинете черчения
- 7. Резьбовые соединения
- 8. Правила оформления чертежей
- 9. Светотень на аксонометрическом чертеже и перспективном рисунке
- 10. Детали и узлы строительных конструкций
- 11. Построение разверток пирамидальных и конических поверхностей
- 12. История начертательной геометрии
- 13. Построение перспективы отражений в плоских поверхностях
- 14. Тоновая перспектива. Построение перспективы теней при естественном освещении
- 15. Основные этапы развития стандартов, устанавливающих правила выполнения чертежей
- 16. Виды и комплексность конструкторских документов
- 17. Условности и упрощения на чертеже
- 18. Построение сечений объемных тел
- 19. Аксонометрические проекции
- 20. Резьбовые соединения
- 21. Конструкции из дерева, их изображение на чертеже
- 22. Виды крыш, кровель, покрытий и их изображение на чертеже
- 23. Виды соединений деталей и их изображение на чертеже
- 24. Наглядные пособия и технические средства в обучении черчению
- 25. Системы автоматизированного проектирования на персональном компьютере»
- 26. Динамические наглядные пособия
- 27. История архитектурно-строительного чертежа
- 28. История перспективы
- 29. Условные изображения на чертежах. Виды
- 30. Условные изображения на чертежах. Разрезы. Сечения.
- 31. Виды соединений деталей
- 32. Стандартные резьбовые крепежные детали.

# 33. Зубчатые (шлицевые) соединения.

# **3. Тестовые задания, оценка по результатам тестирования** Примеры задания теста

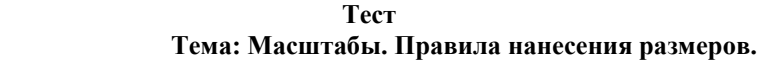

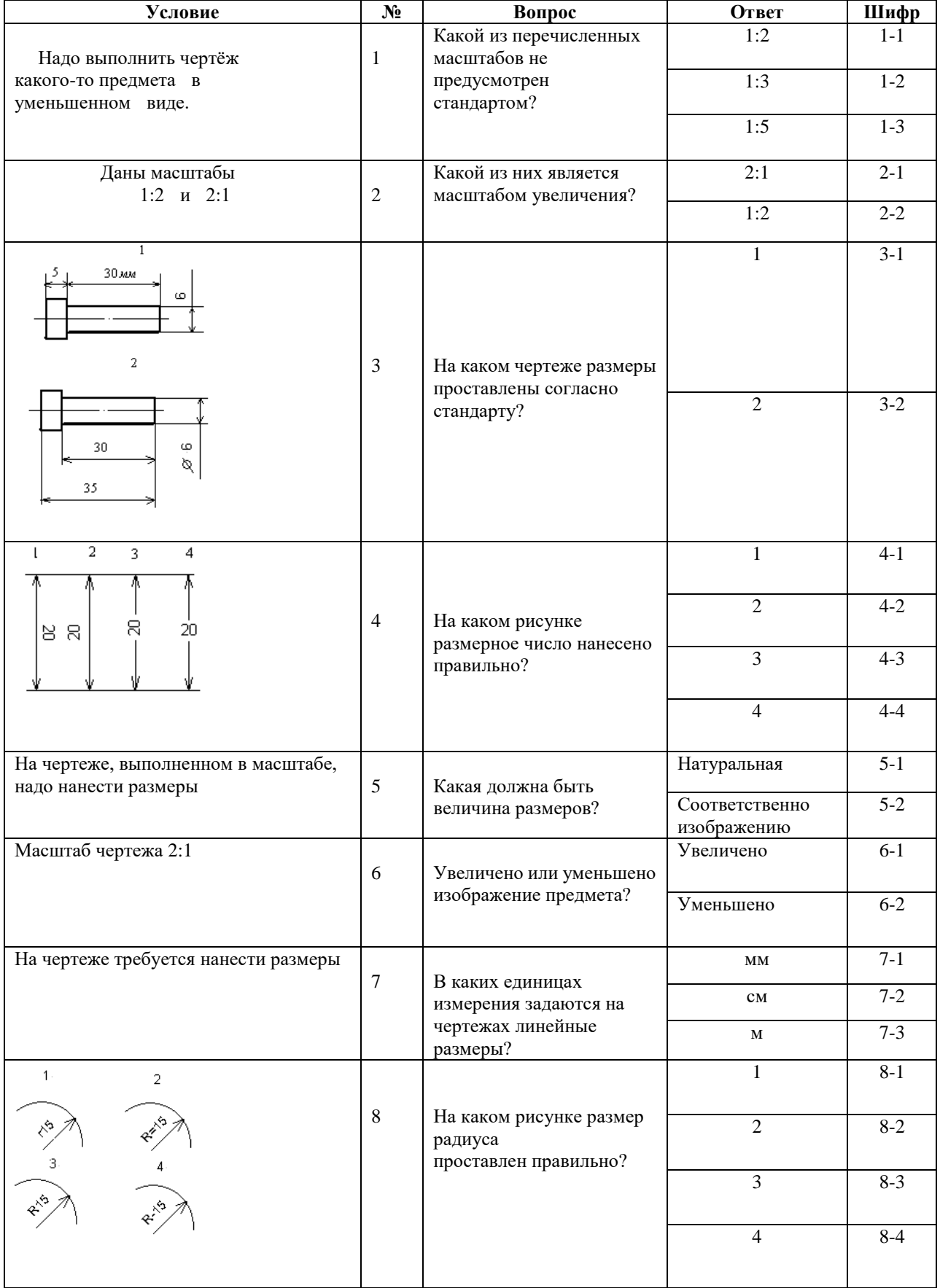

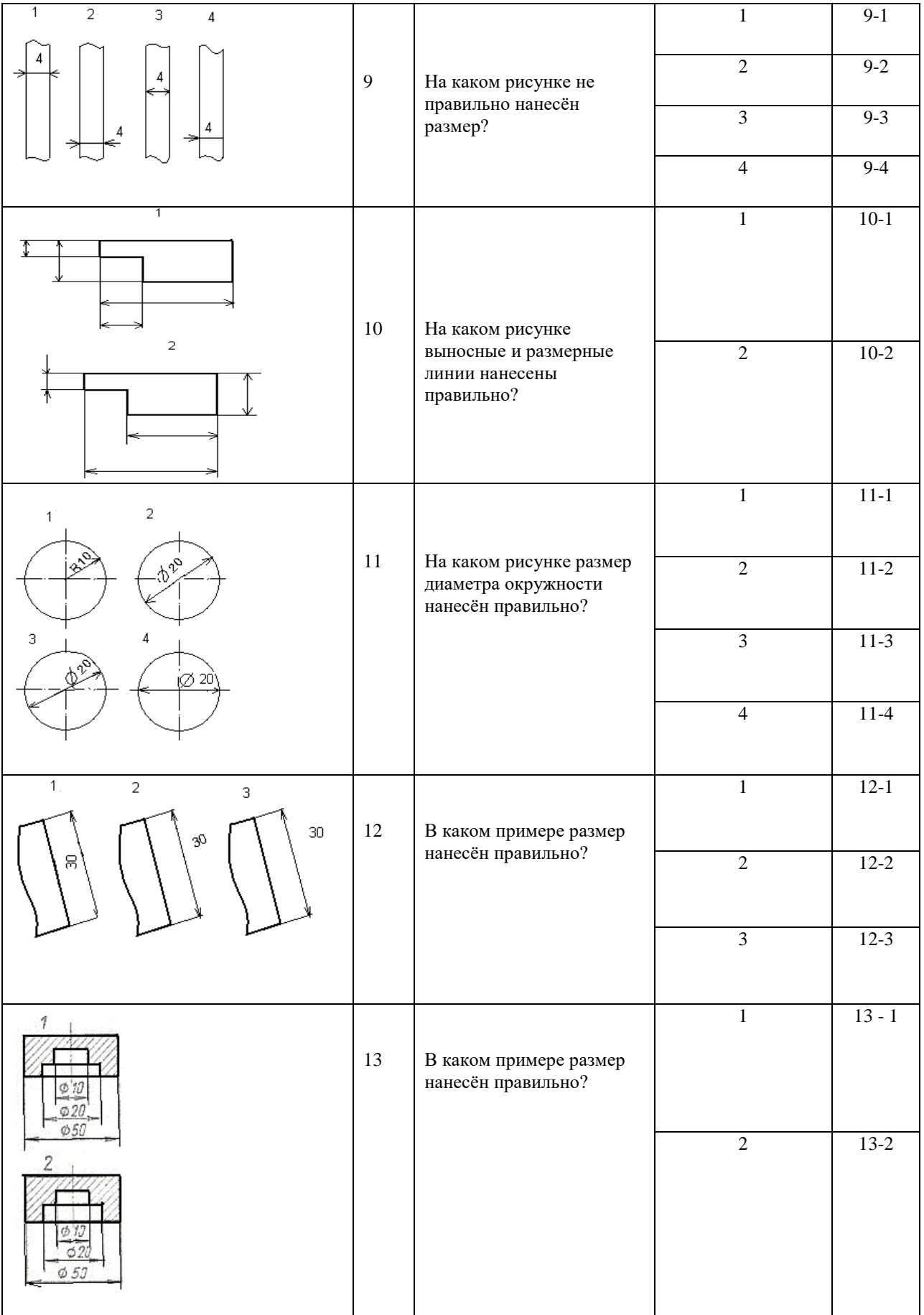

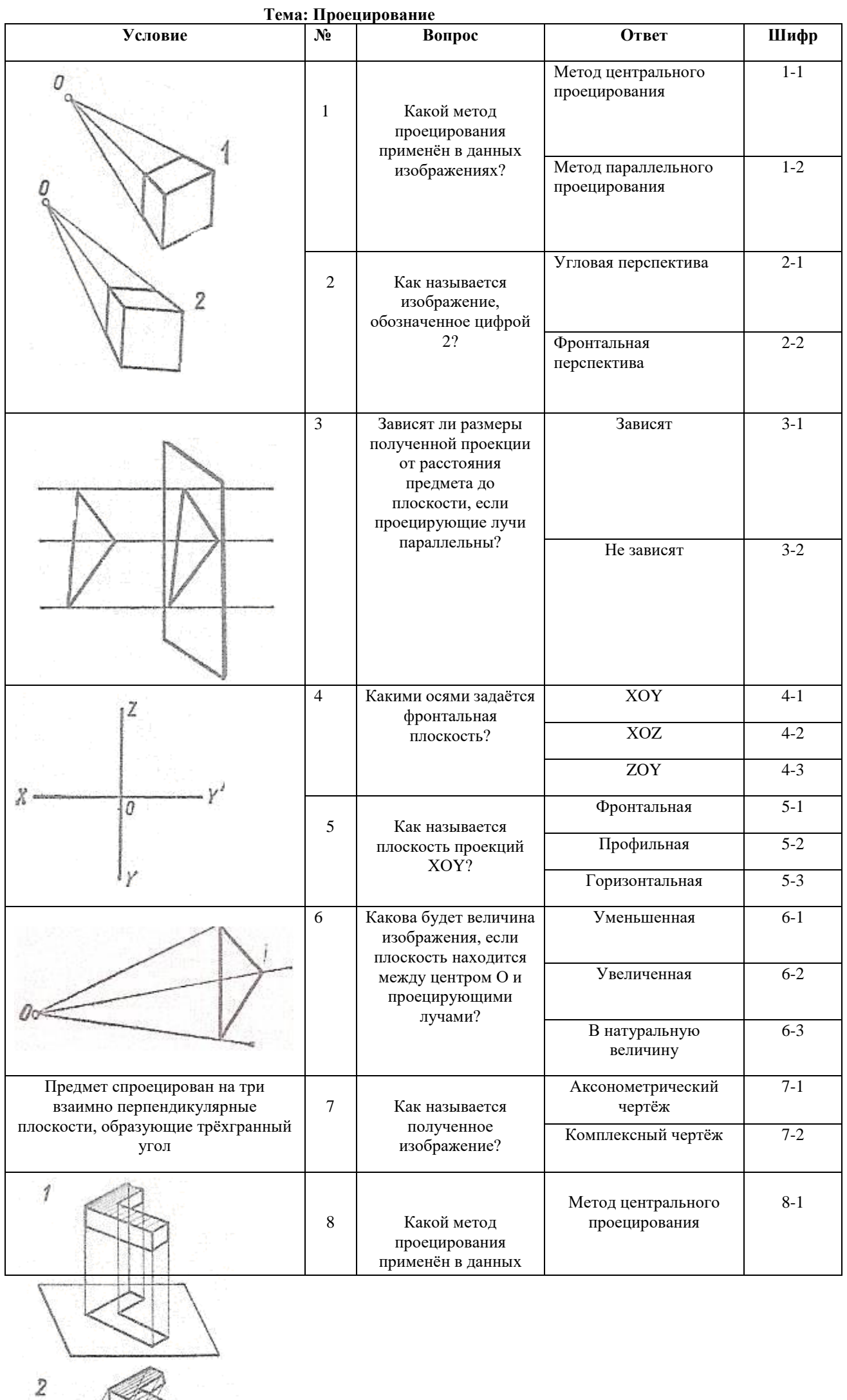

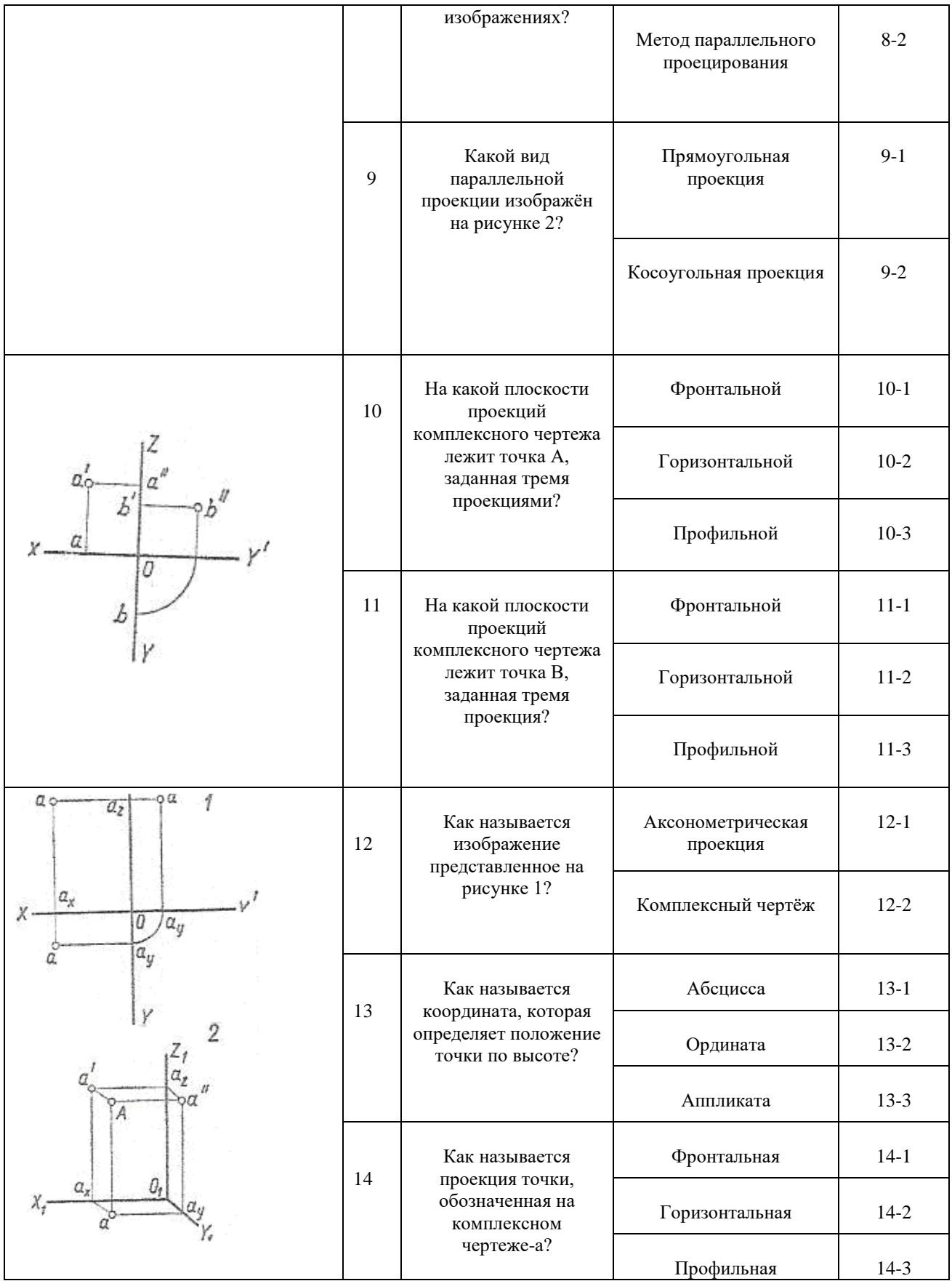

Полный комплект тестовых заданий в корпоративной тестовой оболочке АСТ размещен на сервере УИТ ДВГУПС, а также на сайте Университета в разделе СДО ДВГУПС (образовательная среда в личном кабинете преподавателя)

Соответствие между бальной и рейтинговой системами оценивания знаний, умений, навыков и (или) опыта деятельности, устанавливается посредством следующей таблицы:

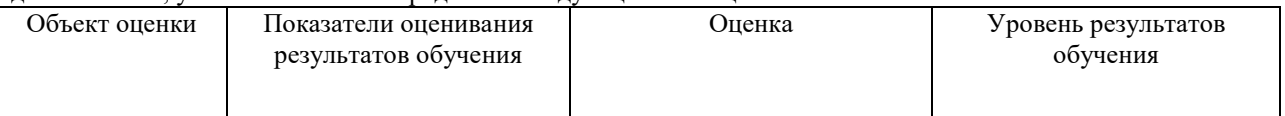

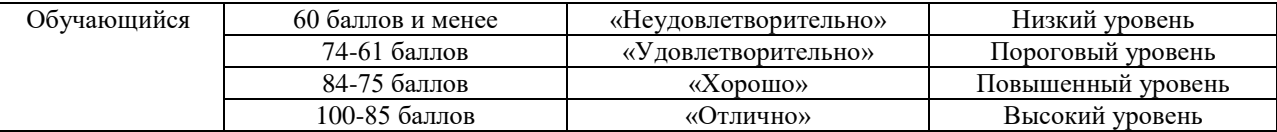

# **4. Оценка ответа обучающегося на вопросы, задачу (задание) экзаменационного билета, зачета**

Оценка ответа обучающегося на вопросы, задачу (задание) экзаменационного билета, дифференцированного зачета

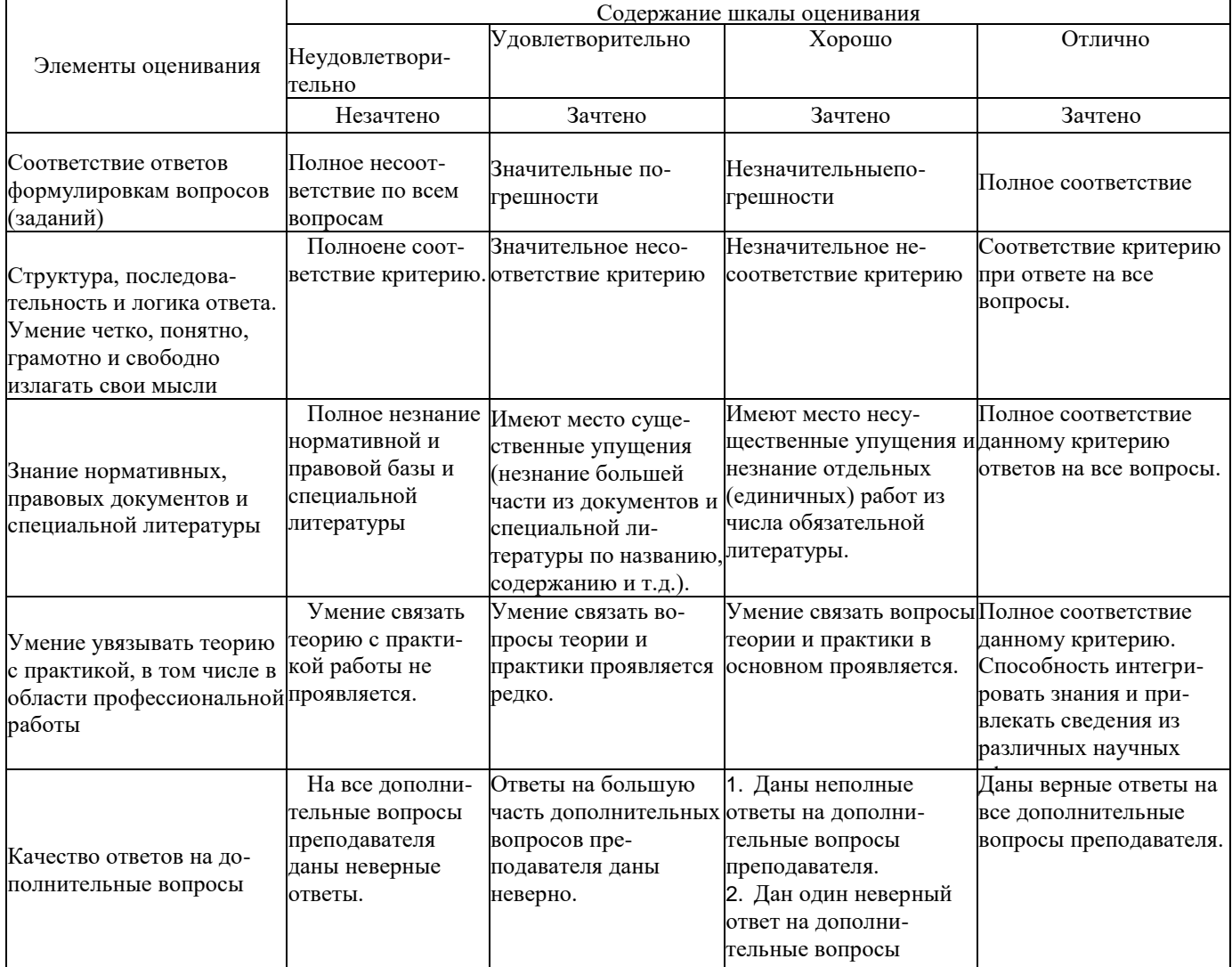

.<br>Примечание: итоговая оценка формируется как средняя арифметическая результатов элементов оценивания.